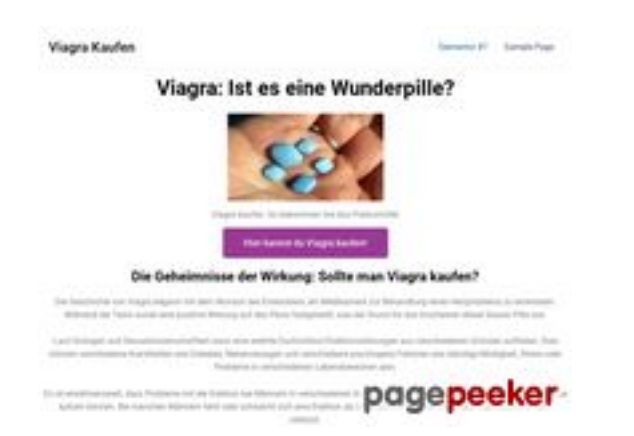

### **Avaliação do site stefanlautenbach.de**

Gerado a 04 de Novembro de 2023 05:06 AM

#### **O resultado é de 57/100**

#### **Conteúdo SEO**

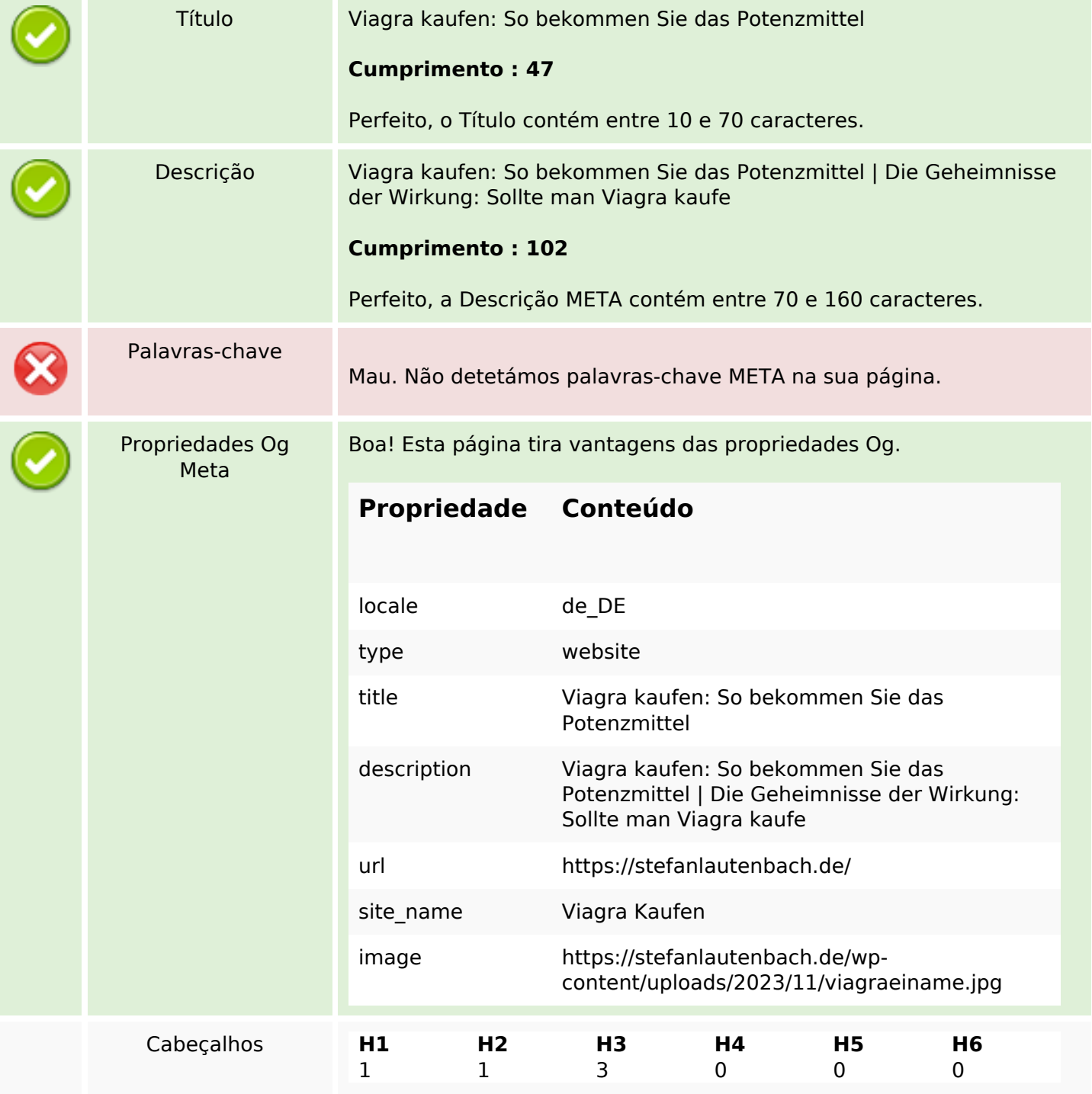

### **Conteúdo SEO**

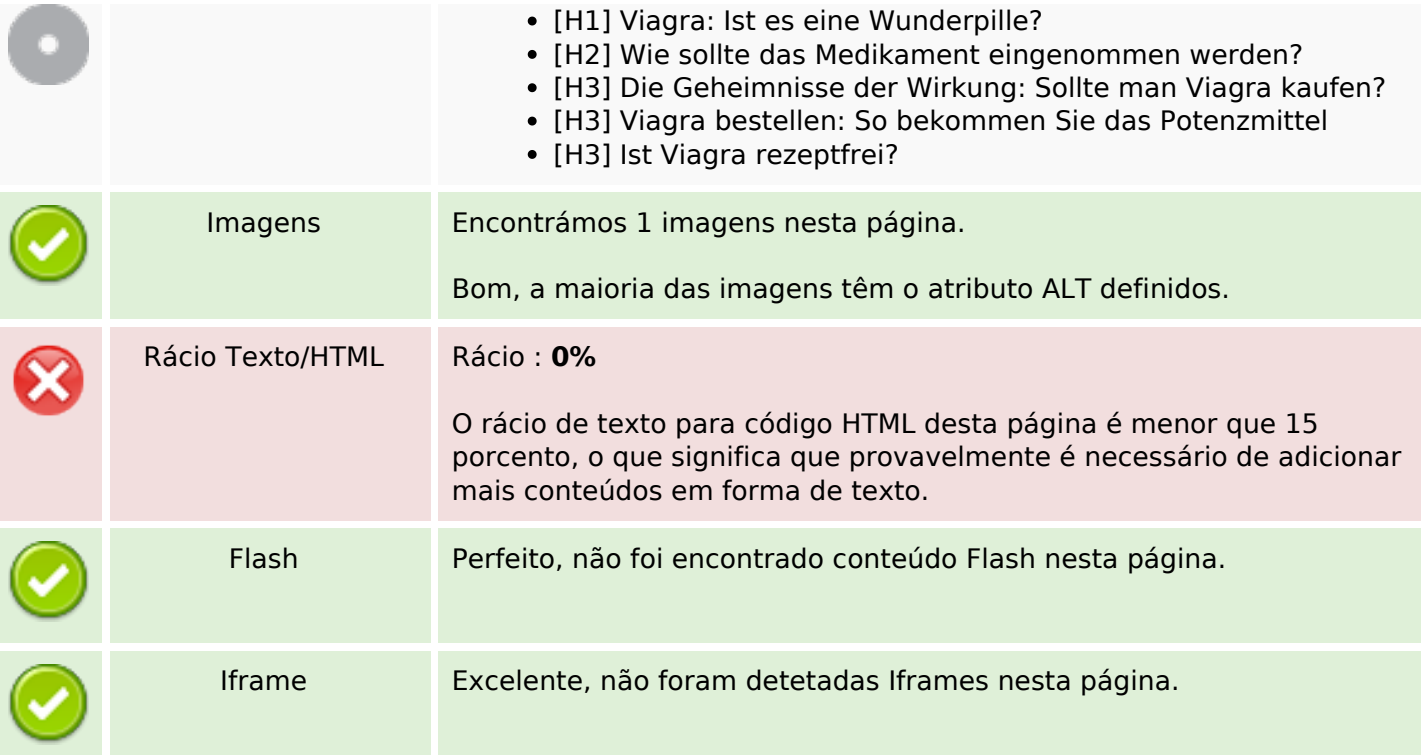

## **Ligações SEO**

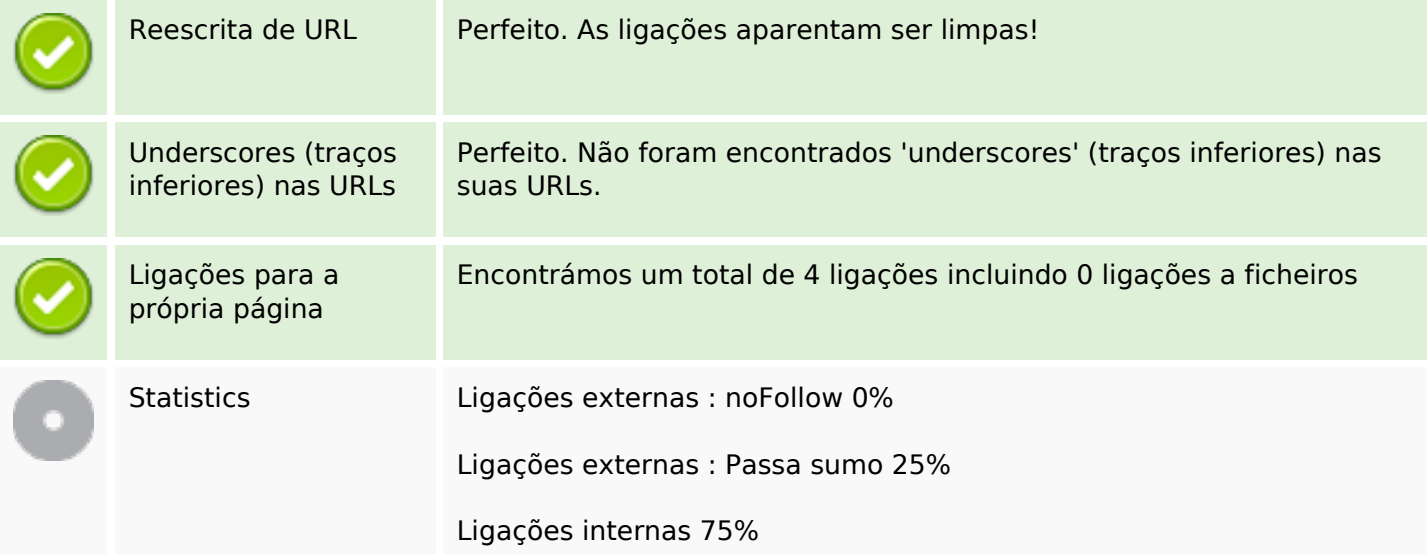

# **Ligações para a própria página**

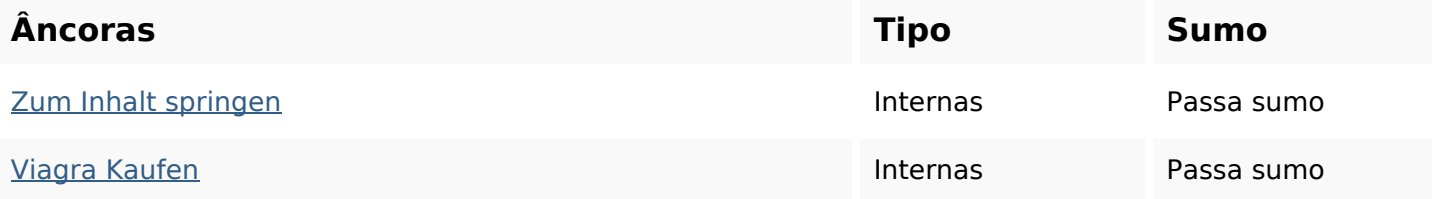

# **Ligações para a própria página**

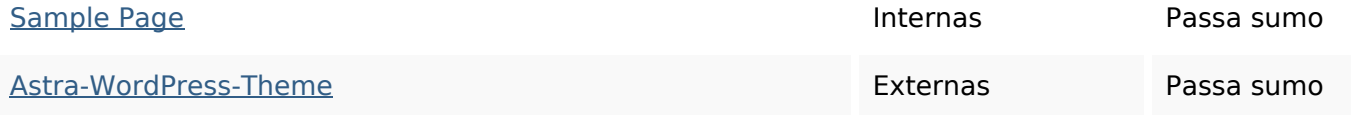

#### **Palavras-chave SEO**

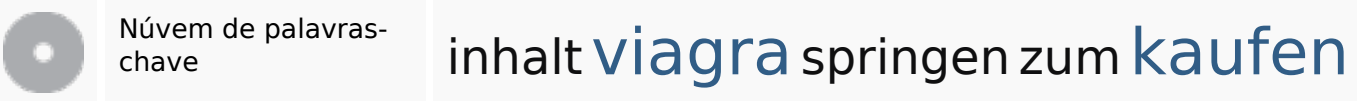

### **Consistência das Palavras-chave**

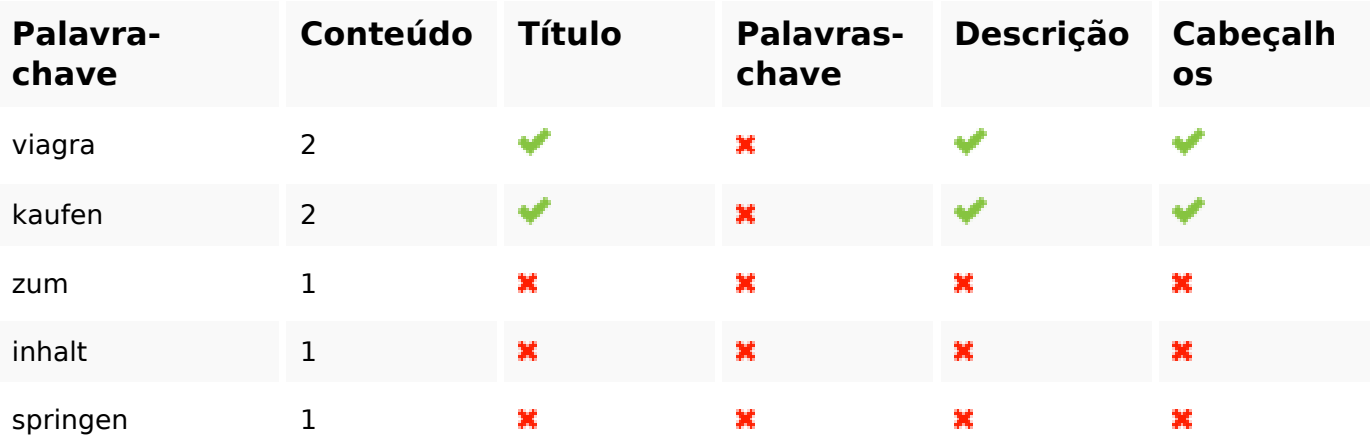

#### **Usabilidade**

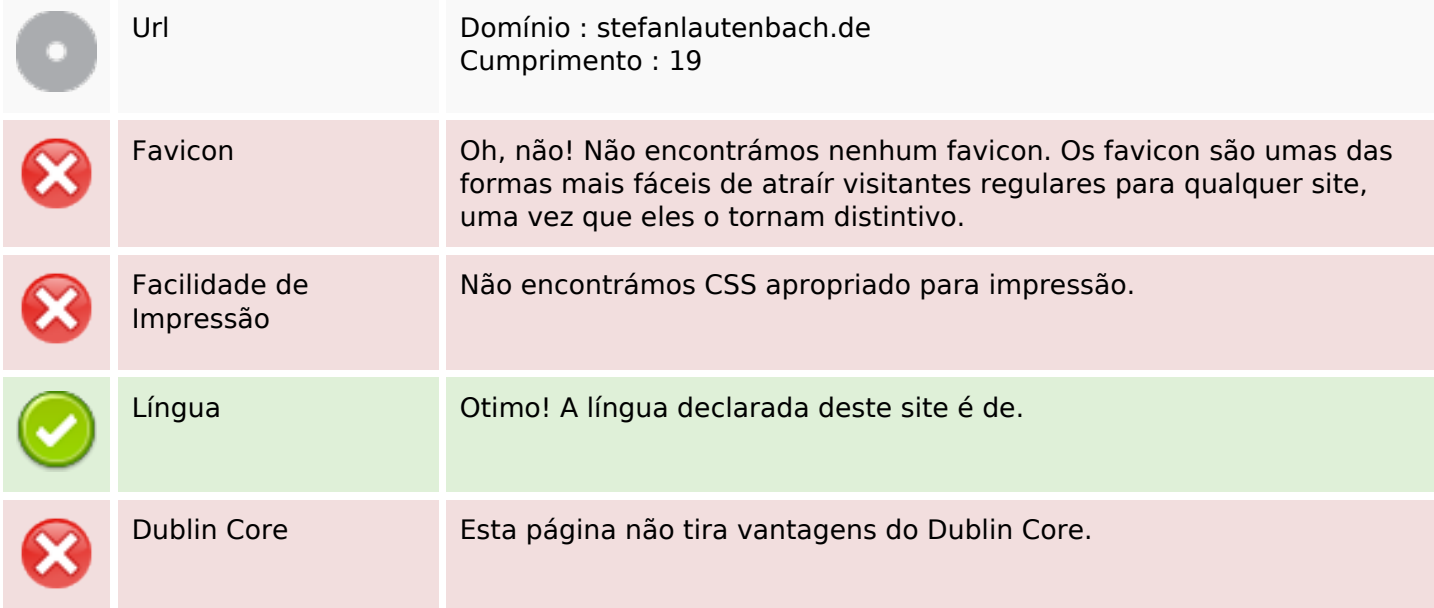

#### **Documento**

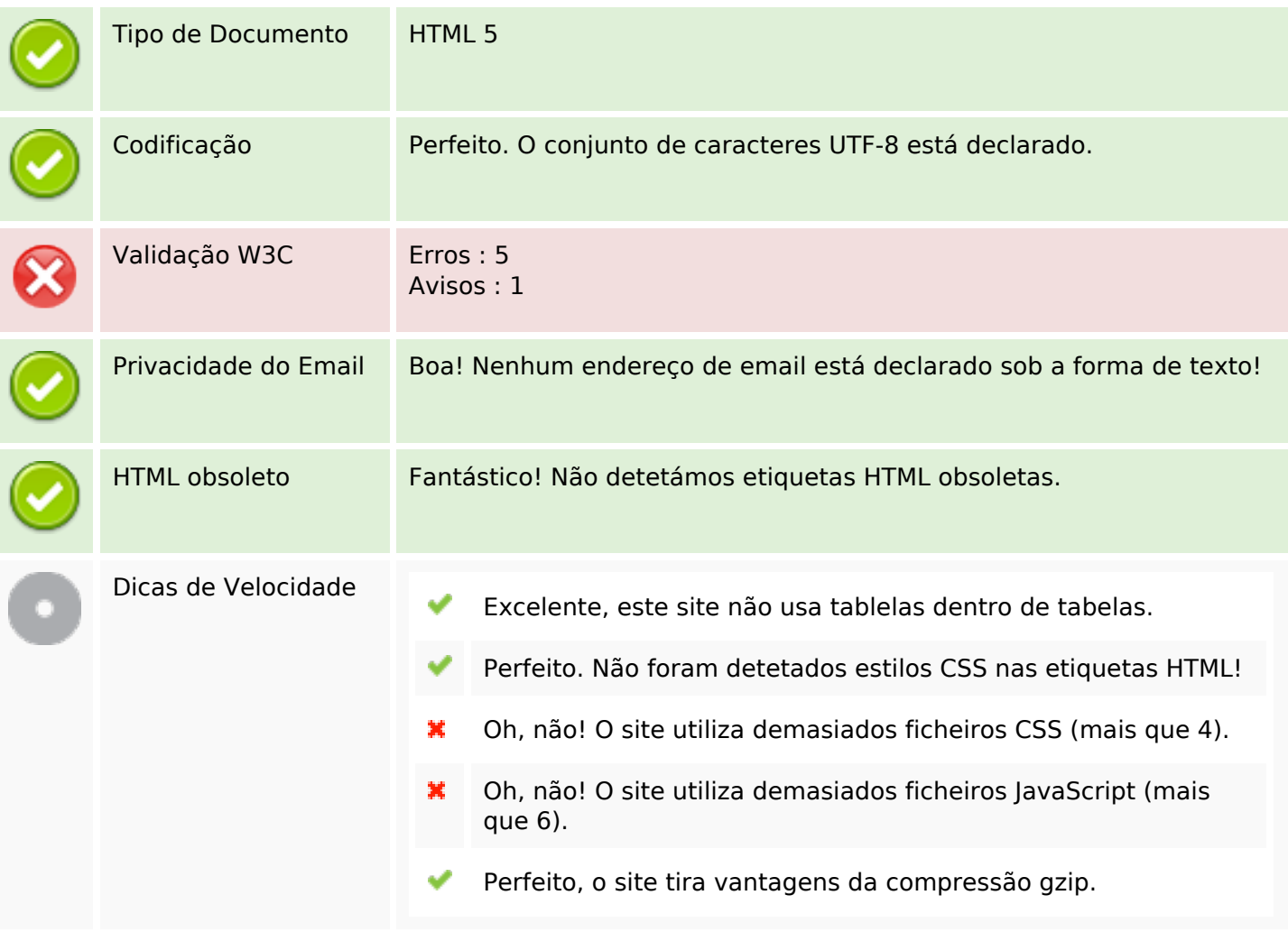

# **Dispositivos Móveis**

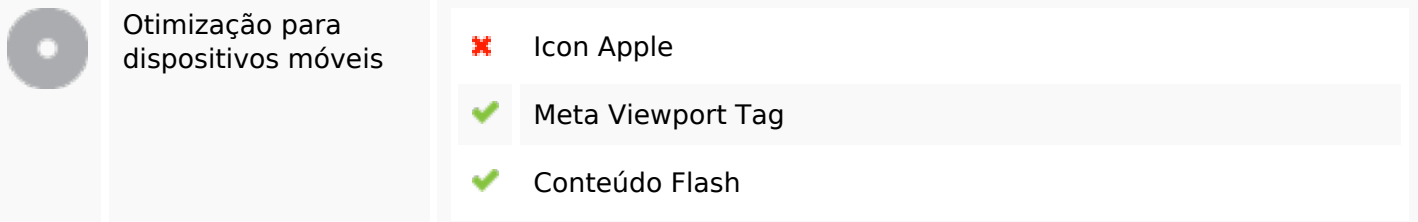

### **Otimização**

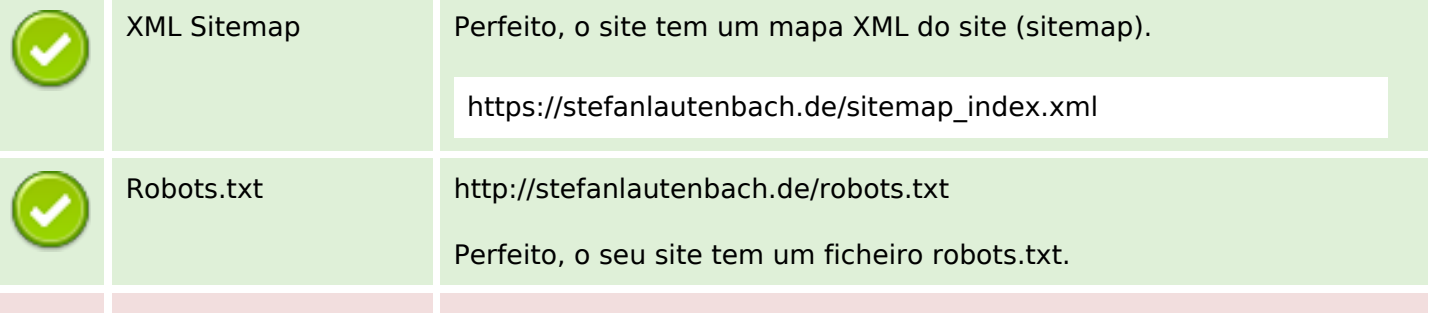

## **Otimização**

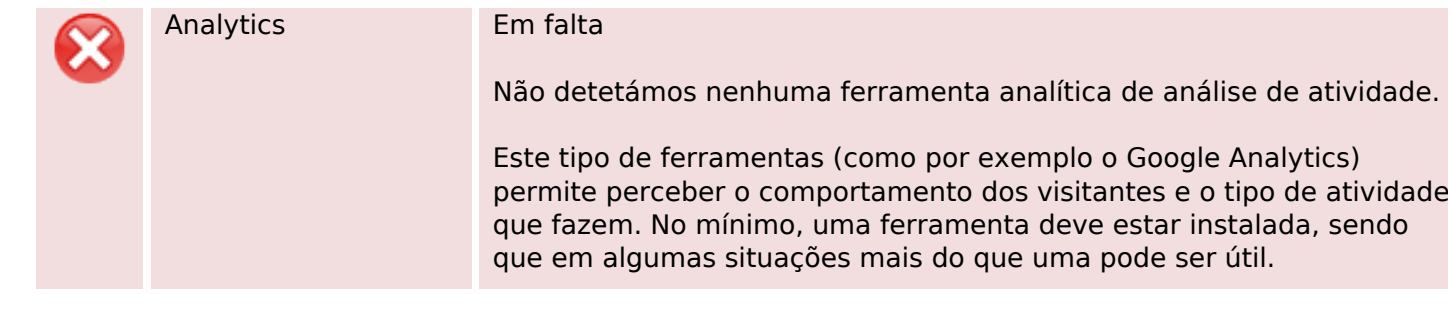